# Press Ctrl + End in Amount Field, then it will fill automatically.

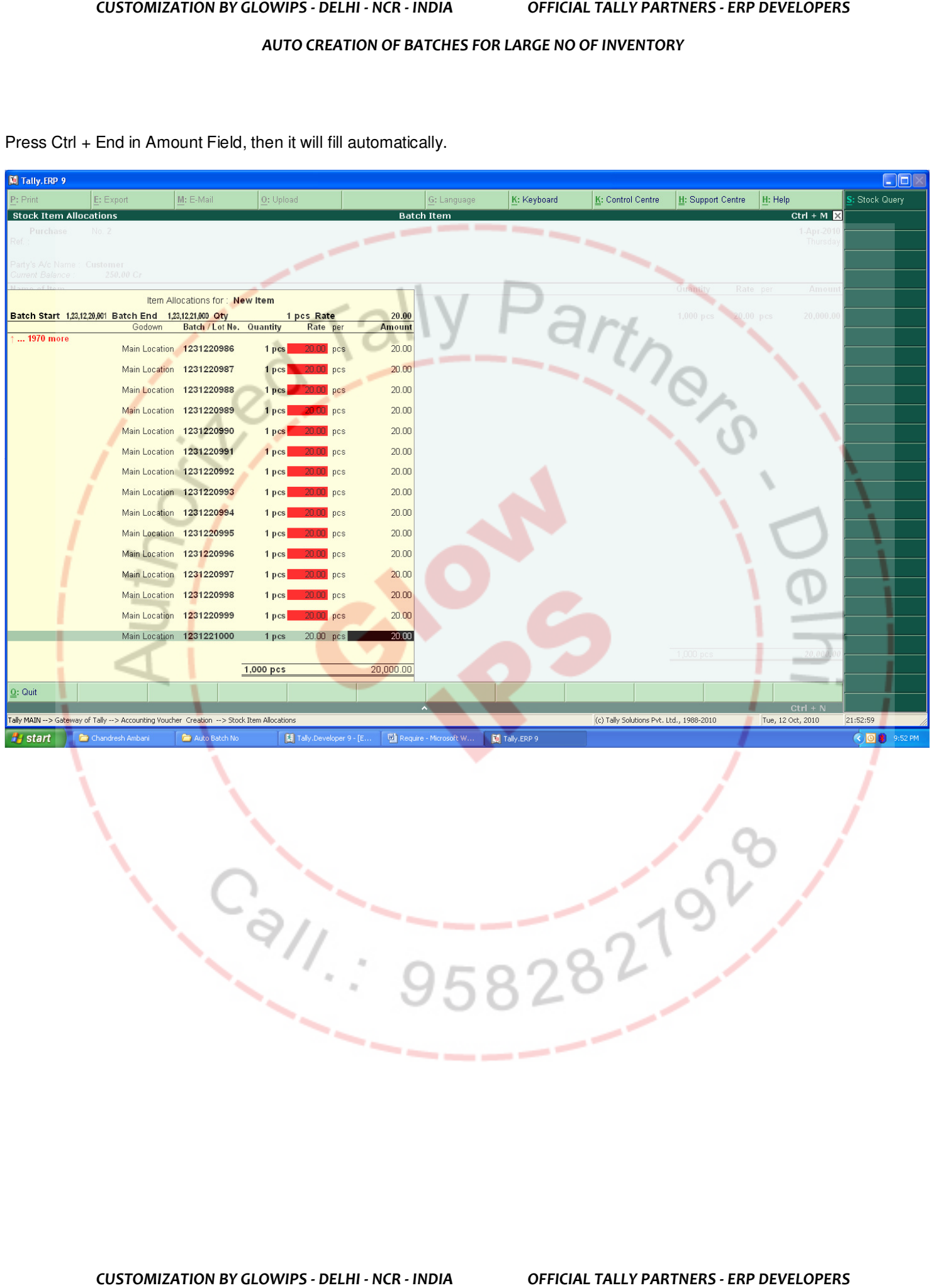

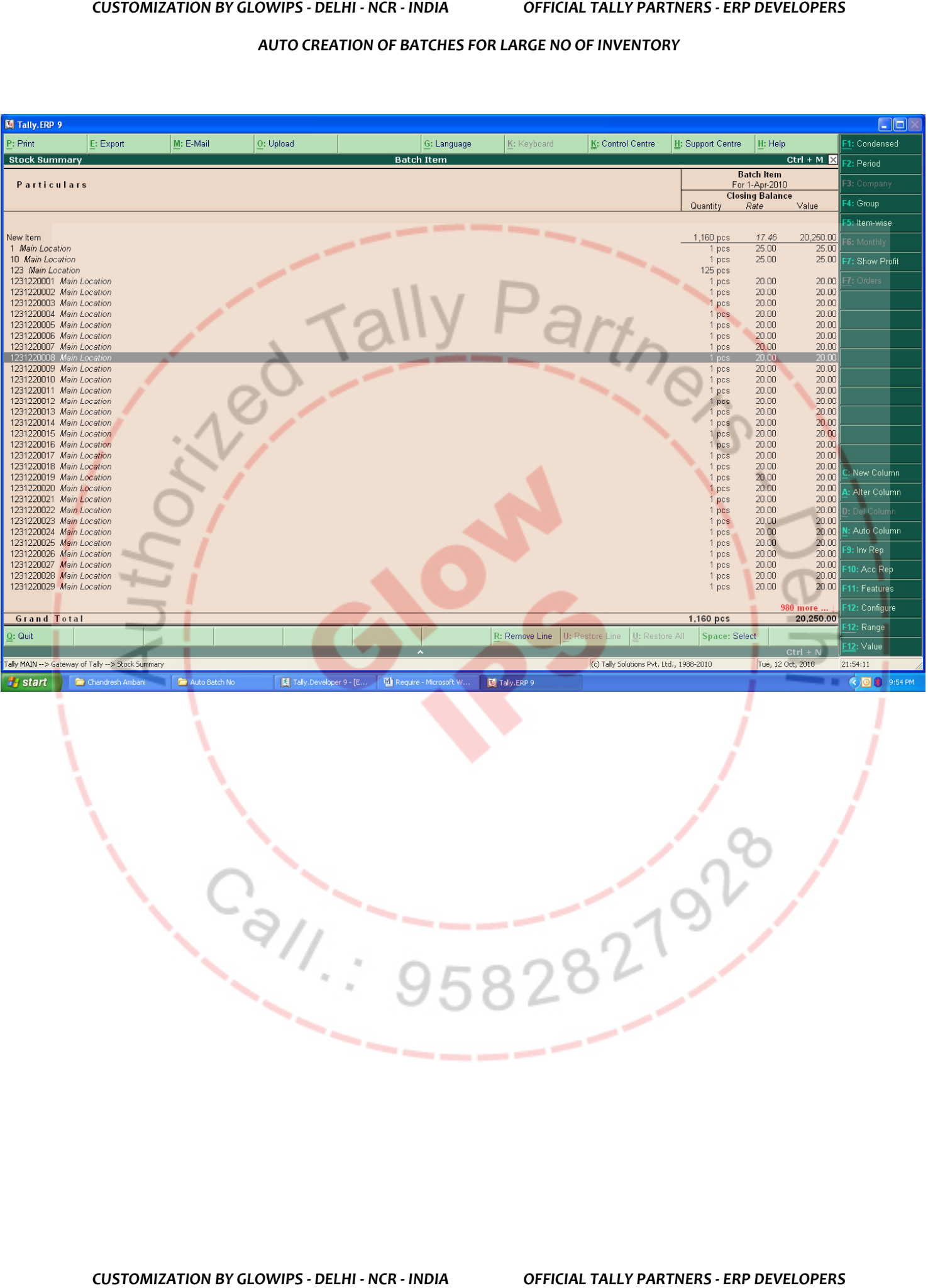

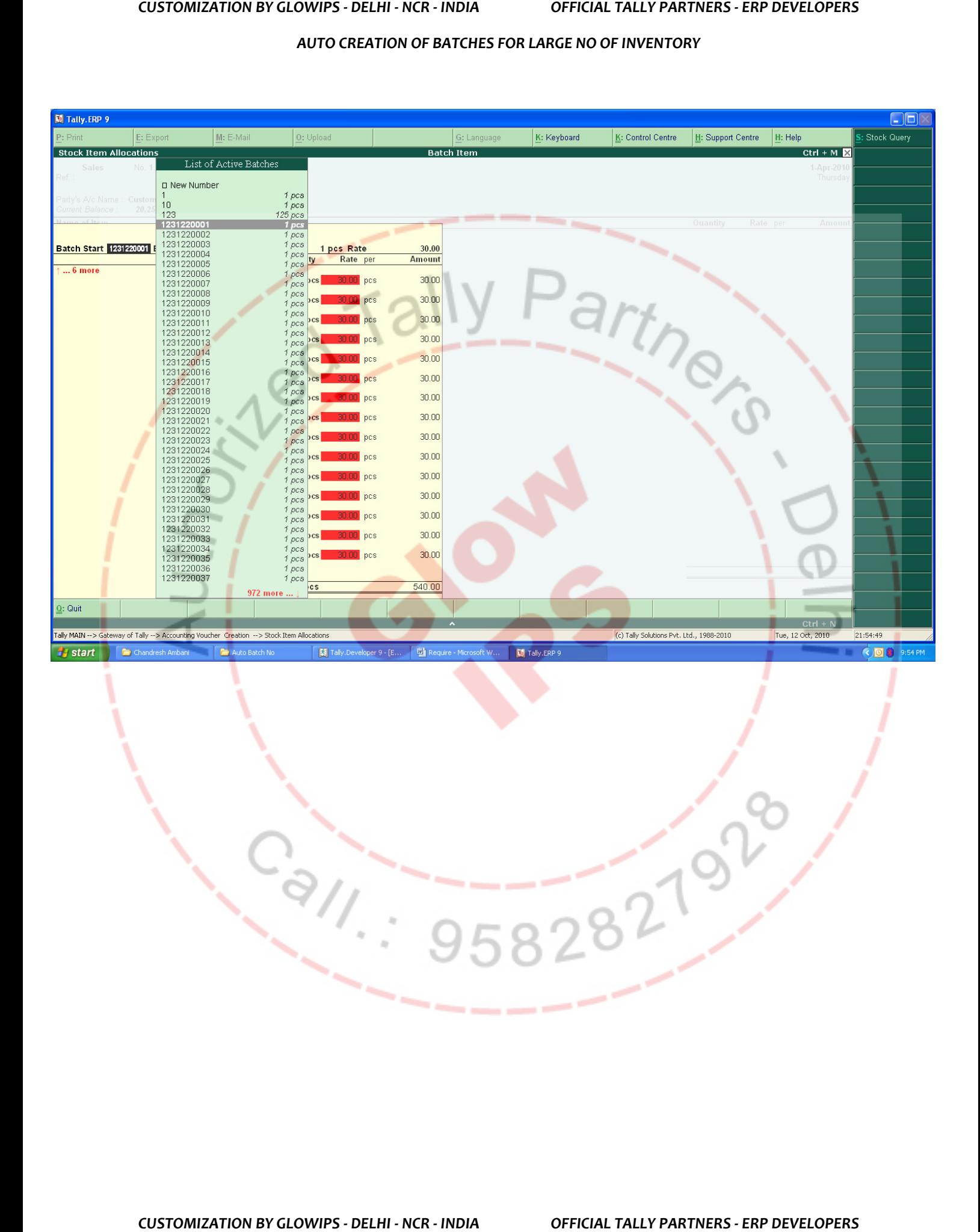

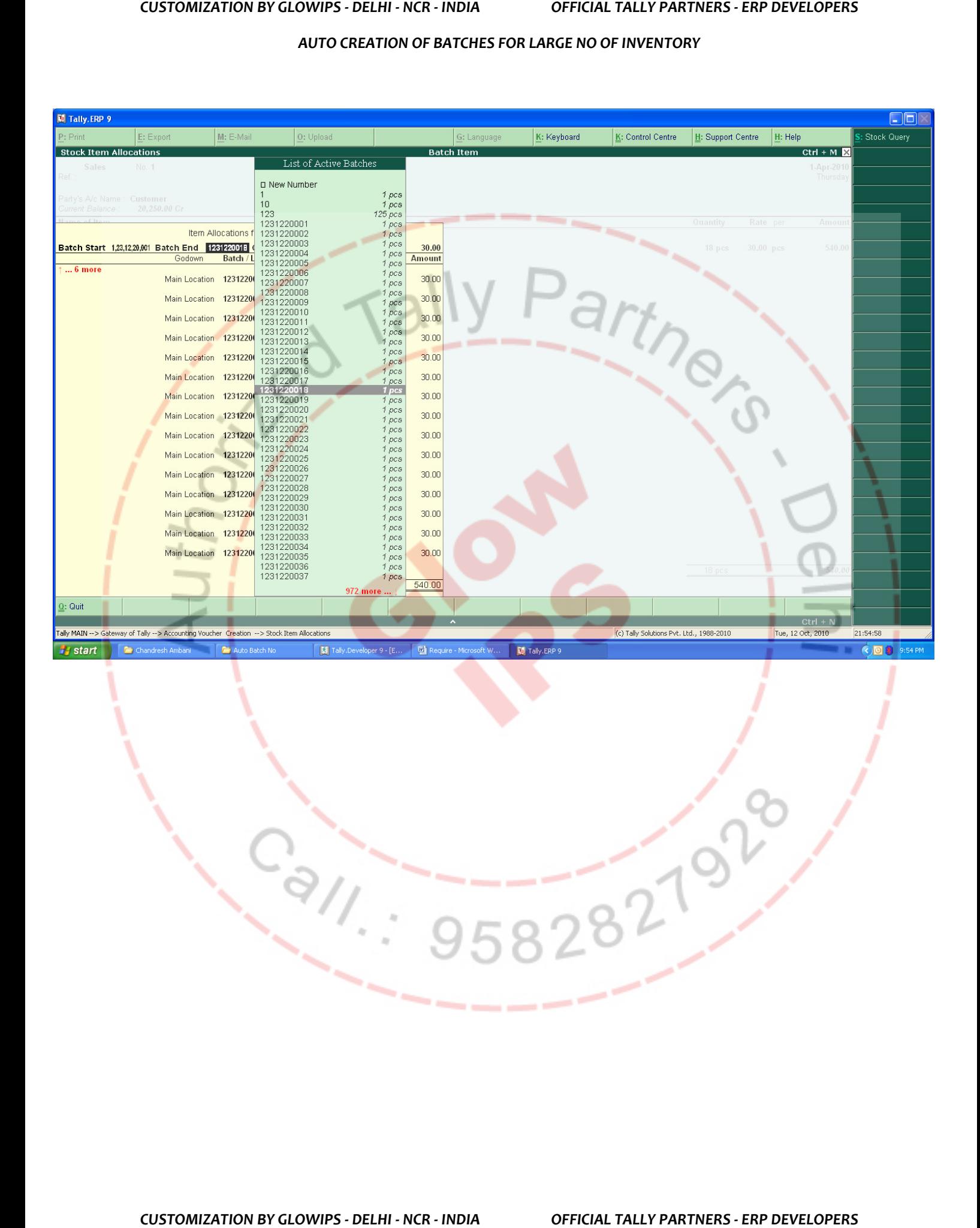